**Dec. 6th, 2007**

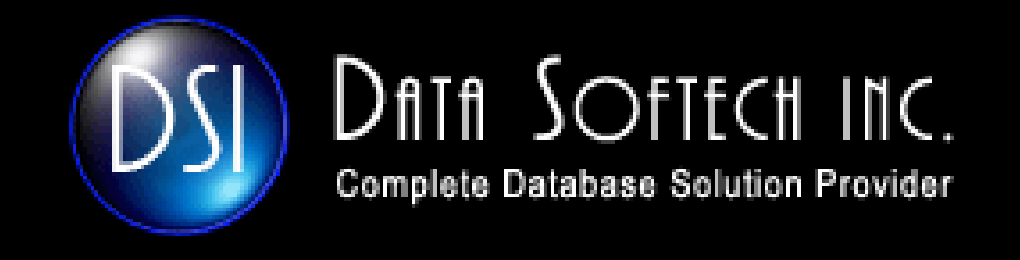

### **ORACLE 11g SQL Plan Management**

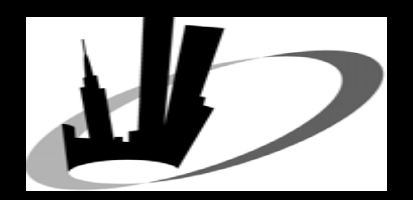

**Inderpal S. Inderpal S. Johal, President**

# **Agenda**

- $\overline{\phantom{a}}$ **Execution plan and factor affecting it**
- $\mathcal{L}_{\mathcal{A}}$ **How optimizer behaves without 11g Sql Plan Management**
- $\mathcal{L}_{\mathcal{A}}$ **Why SQL Plan Management**
- $\Box$ **11g SQL PLAN Management Pre-Requisites**
- $\mathcal{L}_{\mathcal{A}}$ **SQL Plan Management Architecture**
- $\overline{\phantom{a}}$ **SPM flow**
- $\Box$ **Enabling SQL Plan Baselines**
- $\overline{\phantom{a}}$ **Loading/Dropping/Displaying SQL Plan Baseline**
- $\Box$ **Space Usage/Purging for SPM**
- $\overline{\phantom{a}}$ **E** SPM View
- $\Box$ **Q&A**

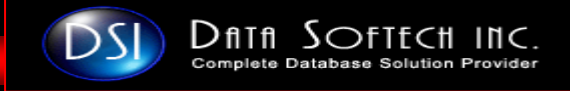

# **Execution Plan and factor affecting it Execution Plan and factor affecting it**

- $\Box$  **Execution plan define how Oracle find or writes the data to satisfy DML statement**
- $\Box$  **Execution plan define whether Oracle will use Index or Which Index to be used and the like**

### **Factor affecting Execution Plan and then the Business**

- **Optimizer Version due to Database upgrade**
- $\mathcal{L}_{\mathcal{A}}$ **Optimizer Statistics**
- $\mathcal{L}_{\mathcal{A}}$ **Optimizer parameters**
- $\Box$ **Schema definition Changes**

### **Solution : Prior to 11g**

- $\mathcal{L}_{\mathcal{A}}$ **Freeze critical plans using Stored Outlines/Profile**
- $\Box$ **Freeze Statistics**

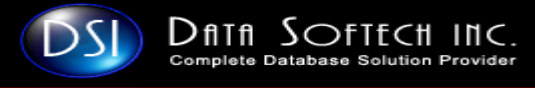

# Without SQL, Plan Management ???

### **First Time SQL is parsed and an execution plan is generated**

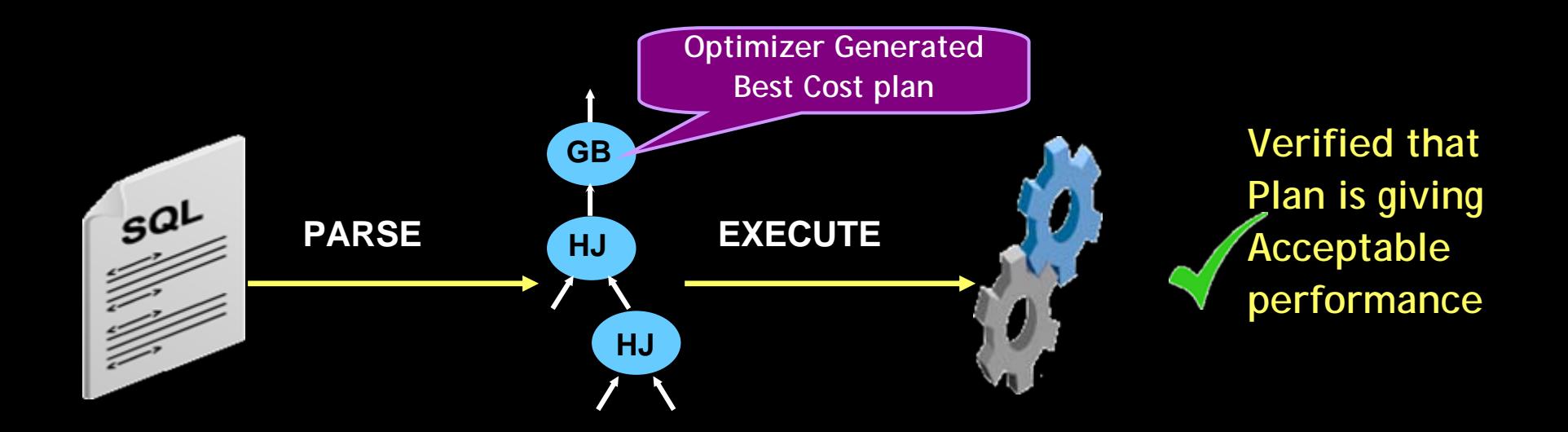

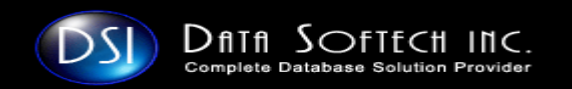

# **Without SQL Plan Management ??? Without SQL Plan Management ???**

### **Database Server Environment Changed**

- I. **Upgrade Database or Stats re-Gathered or Parameter Change or so**
- П **New Plan generated regardless of performance impact**
- П **Does new Plan meet required performance criteria ???**

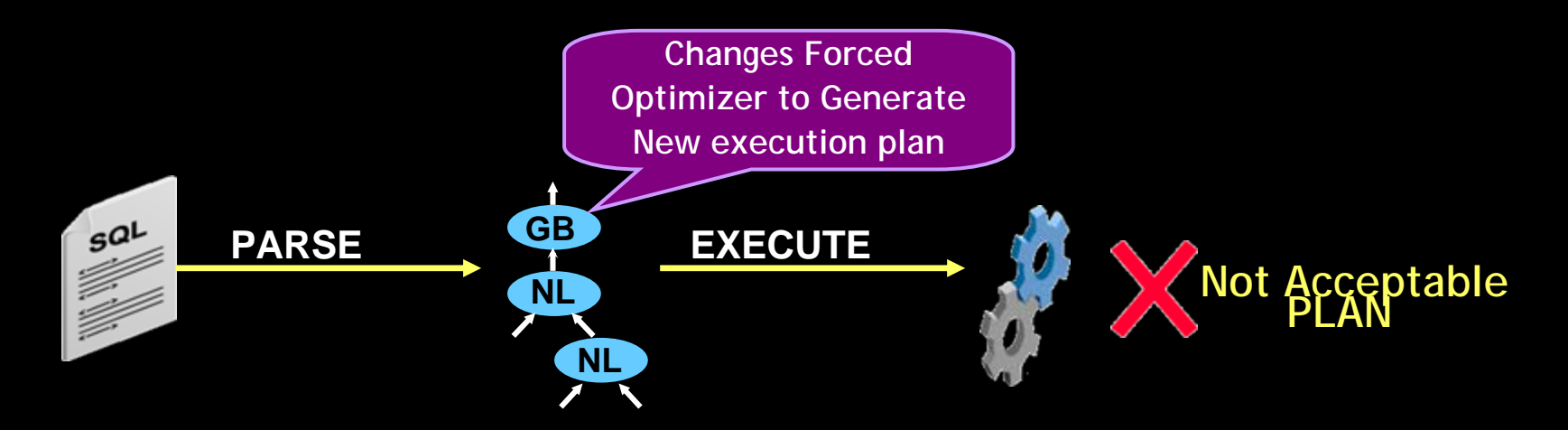

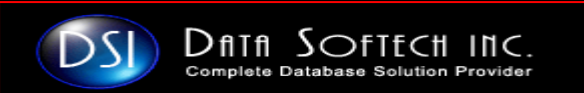

# **Why SQL Plan Management Why SQL Plan Management**

- $\overline{\phantom{a}}$ **Provide Guaranteed Plan Stability**
- $\mathcal{L}_{\mathcal{A}}$ **Maintain good execution plan in SQL Baseline**
- $\mathcal{L}_{\mathcal{A}}$ **Only known or verified plans are used**
- $\Box$  **Plans are verified**
	- $\mathcal{L}_{\mathcal{A}}$ **Manually**
	- $\overline{\phantom{a}}$ **Automatically by daily maintenance Job**
- П **Only comparable or better plan are included to SQL Baseline**
- $\overline{\phantom{a}}$ **Main benefit is the performance stability of the system**

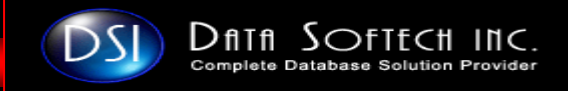

### **11g SQL Plan Management Pre 11g SQL Plan Management Pre**

**Requisites Requisites Initialization Parameter Setting** 

**1. [optimizer\\_use\\_sql\\_plan\\_baselines](http://download.oracle.com/docs/cd/B28359_01/server.111/b28320/initparams165.htm)=TRUE** 

**[Default is TRUE]**

**Enable Optimizer to use SQL Plan baselines**

**2. [optimizer\\_capture\\_sql\\_plan\\_baselines](http://download.oracle.com/docs/cd/B28359_01/server.111/b28320/initparams156.htm#I1010292)=TRUE** 

**[ Default is FALSE]** 

**[ Require Oracle Tuning Pack ]**

**Enable Oracle to Capture SQL Plan to be included in baseline**

 $\Box$ **SYSAUX Tablespace should be ONLINE**

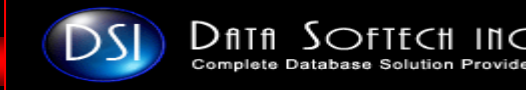

### **11g SQL Plan Management 11g SQL Plan Management Architecture Architecture OPTIMIZER\_CAPTURE\_SQL\_PLAN\_BASELINES=TRUE**

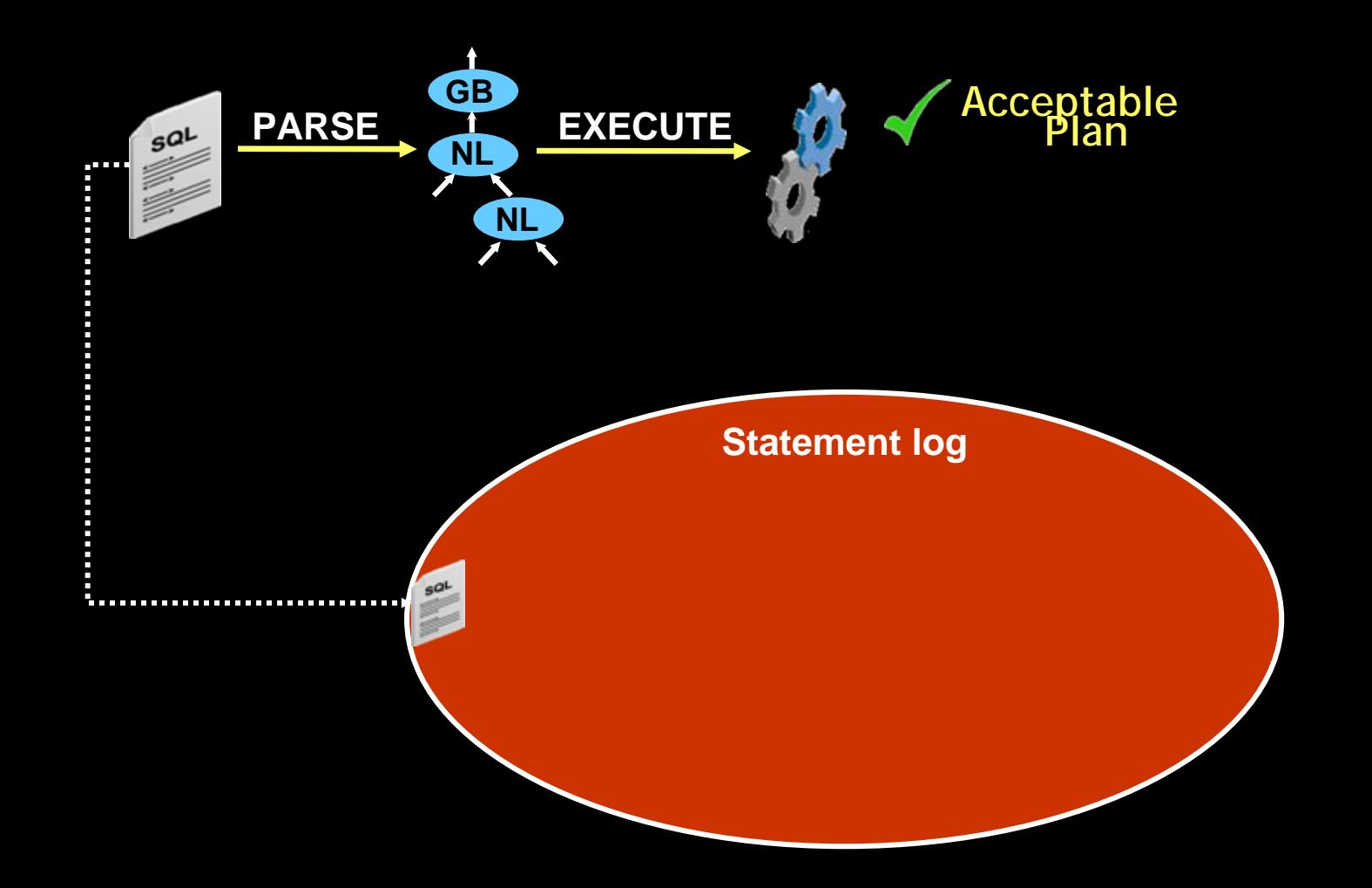

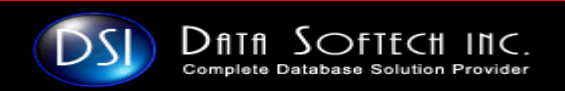

**contd. Execute the SQL query First time from SCOTT Schema**

**SQL> SELECT sal TESTING FROM emp ;**

### **Check the SQL is available in SQL PLAN Baseline**

**SQL> SELECT sql\_text, sql\_handle, optimizer\_cost, enabled, fixed, accepted FROM DBA\_SQL\_PLAN\_BASELINES WHERE sql\_text LIKE '%TESTING%' no rows selected**

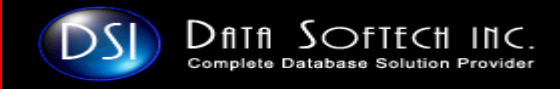

### **SQL Plan Management Architecture SQL Plan Management Architecture contd. OPTIMIZER\_CAPTURE\_SQL\_PLAN\_BASELINES=TRUE**

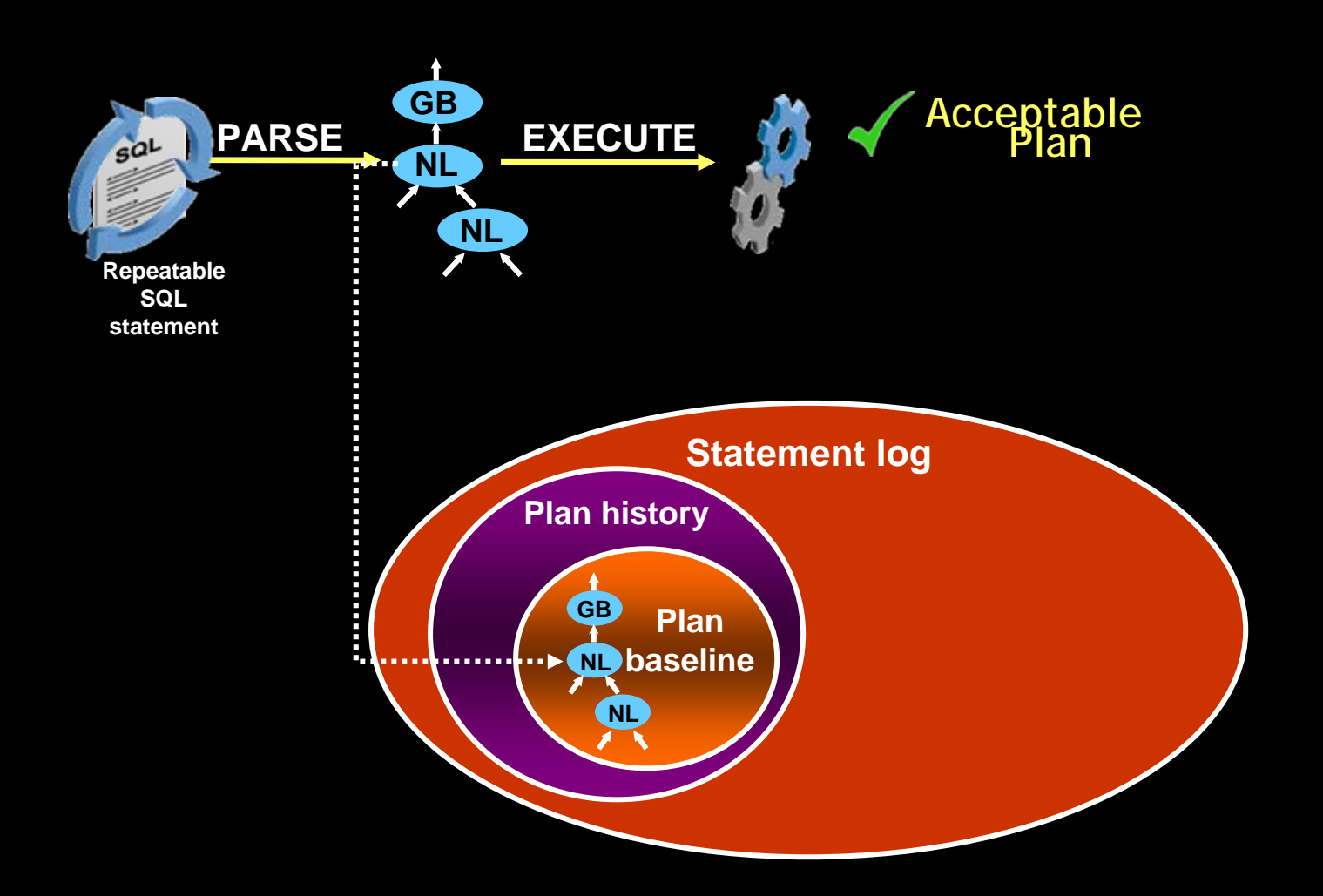

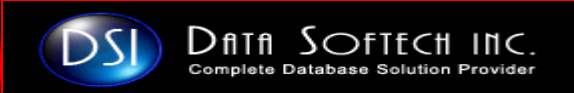

### **contd.**

**Execute the SQL query SECOND time from SCOTT Schema**

**SQL> SELECT sal TESTING FROM emp ;**

### **Check the SQL is available in SQL PLAN Baseline**

**SQL> SELECT plan\_name, sql\_text, sql\_handle, optimizer\_cost, enabled, fixed, accepted**

**FROM DBA\_SQL\_PLAN\_BASELINES**

**WHERE sql\_text LIKE '%TESTING%'**

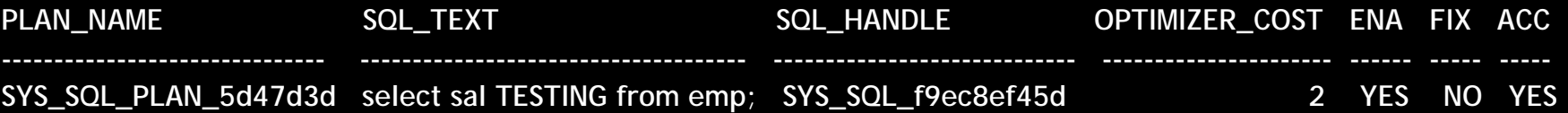

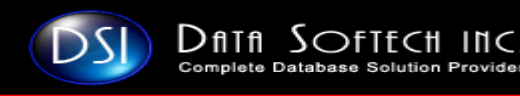

### **contd.**

### **Execute the SQL query SECOND time from SCOTT Schema**

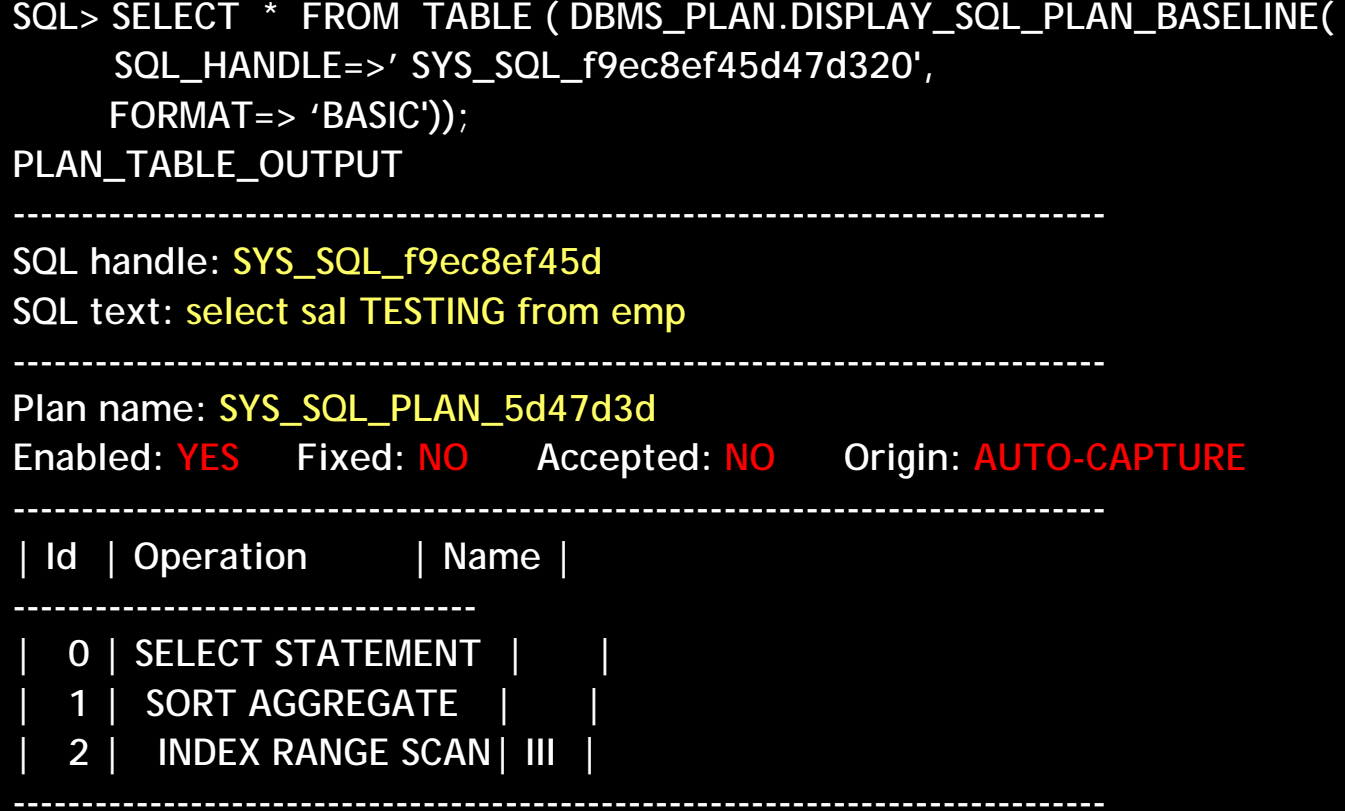

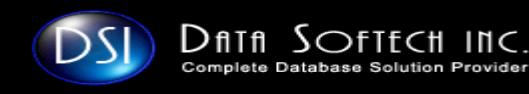

**Make the Change in System like Index or Collect Stats or Change Optimizer version**

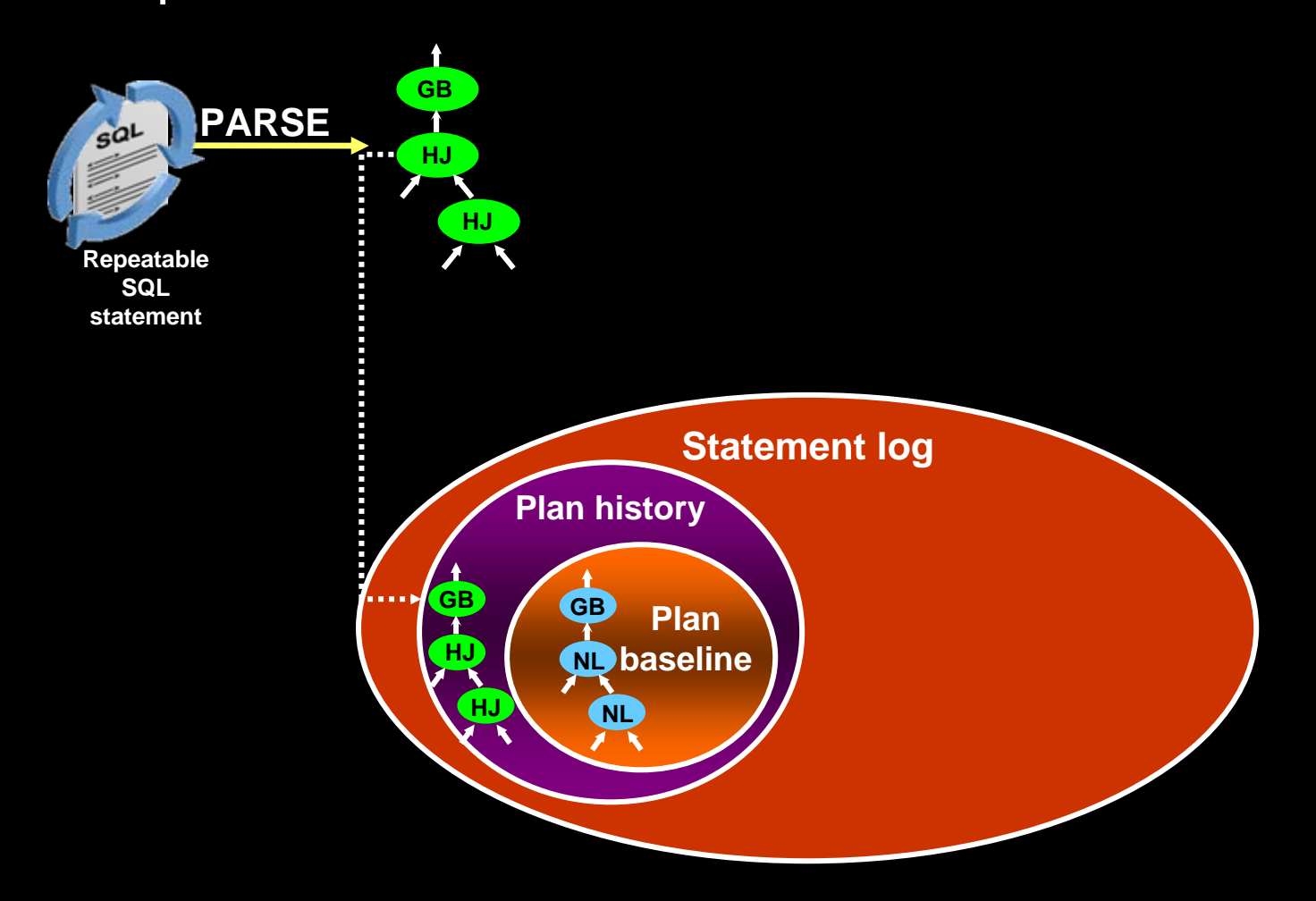

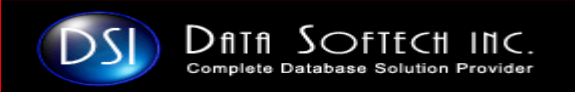

**Make the Change in System like Index or Collect Stats or Change Optimizer version**

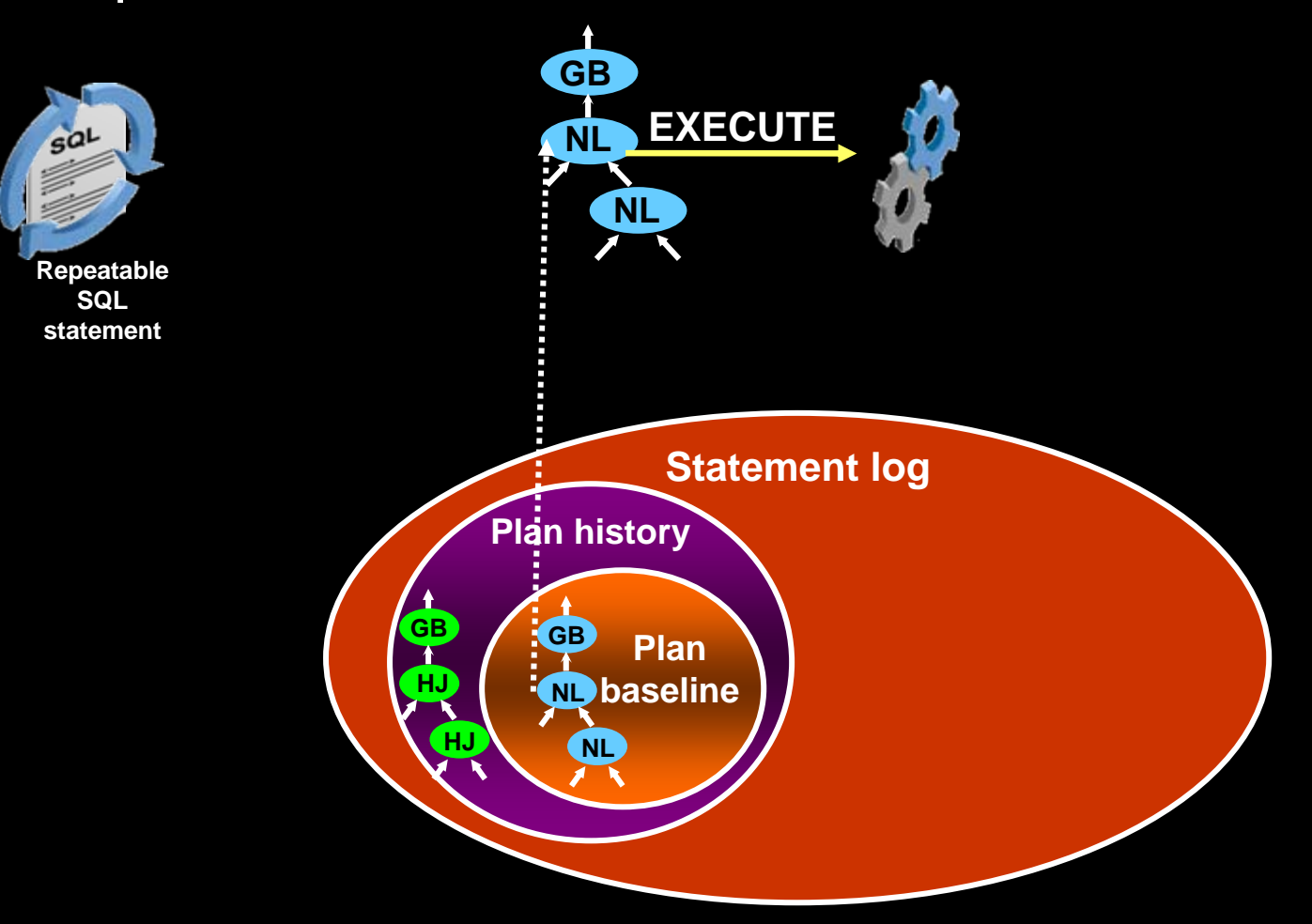

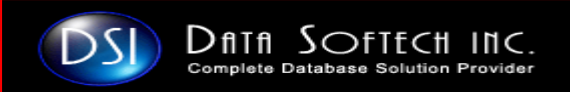

### **contd.**

**Execute the SQL query again from SCOTT Schema**

**SQL> SELECT sal TESTING FROM emp ;**

### **Check the SQL is available in SQL PLAN Baseline**

**SQL> SELECT plan\_name, sql\_text, sql\_handle, optimizer\_cost, enabled, fixed, accepted**

**FROM DBA\_SQL\_PLAN\_BASELINES**

**WHERE sql\_text LIKE '%TESTING%'**

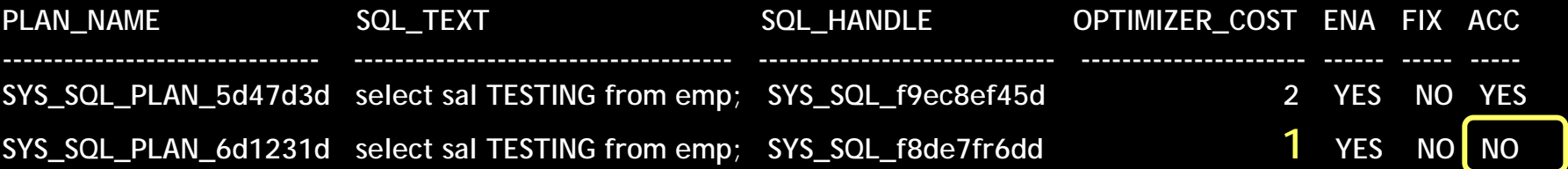

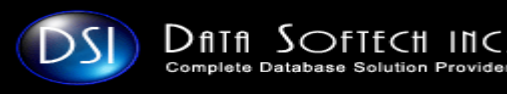

**<u>SOLIRepeated Several Times result High Load SQL in AWR</u>** 

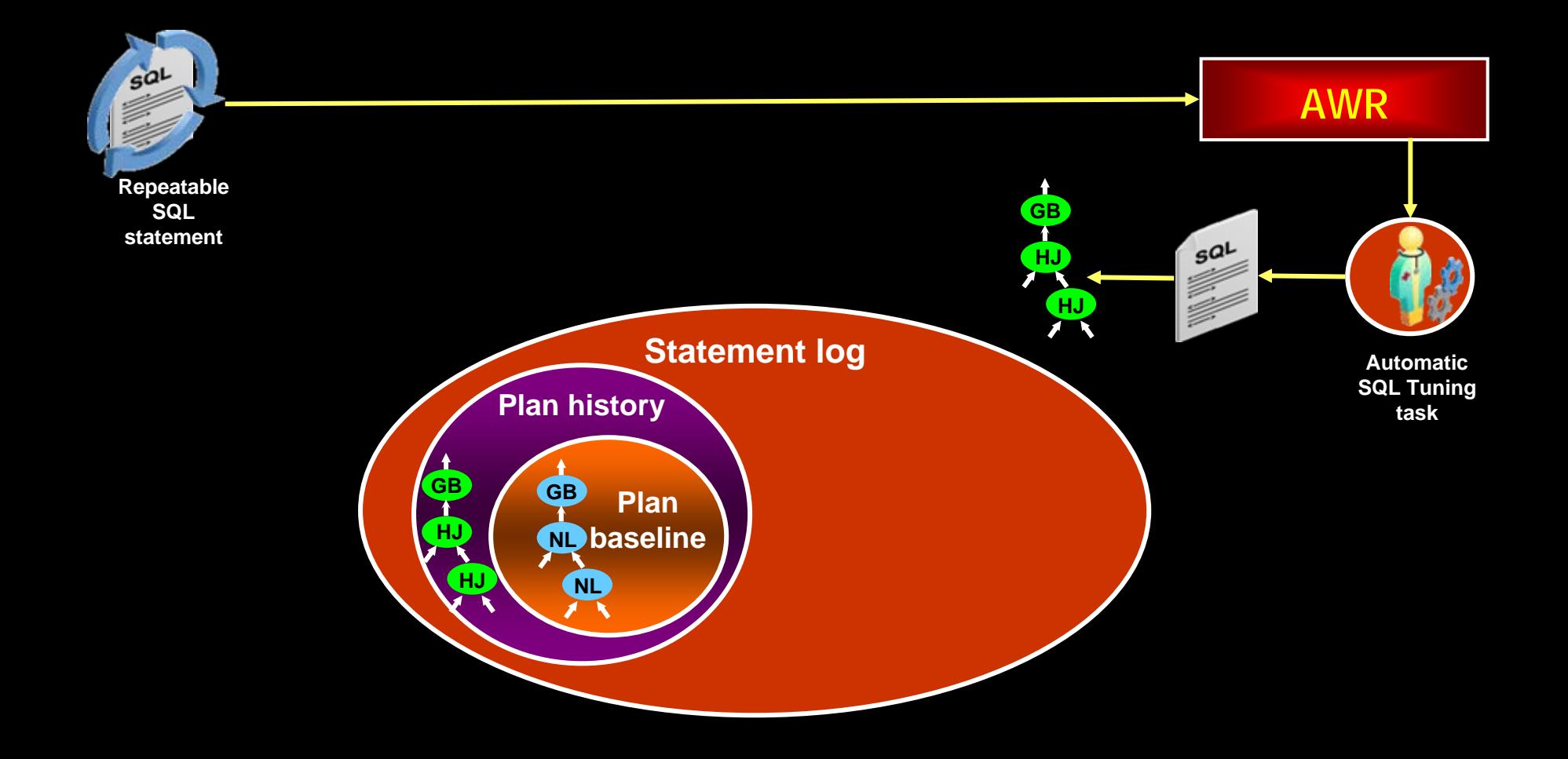

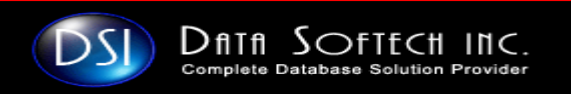

**<u>SOLIRepeated Several Times result High Load SQL in AWR</u>** 

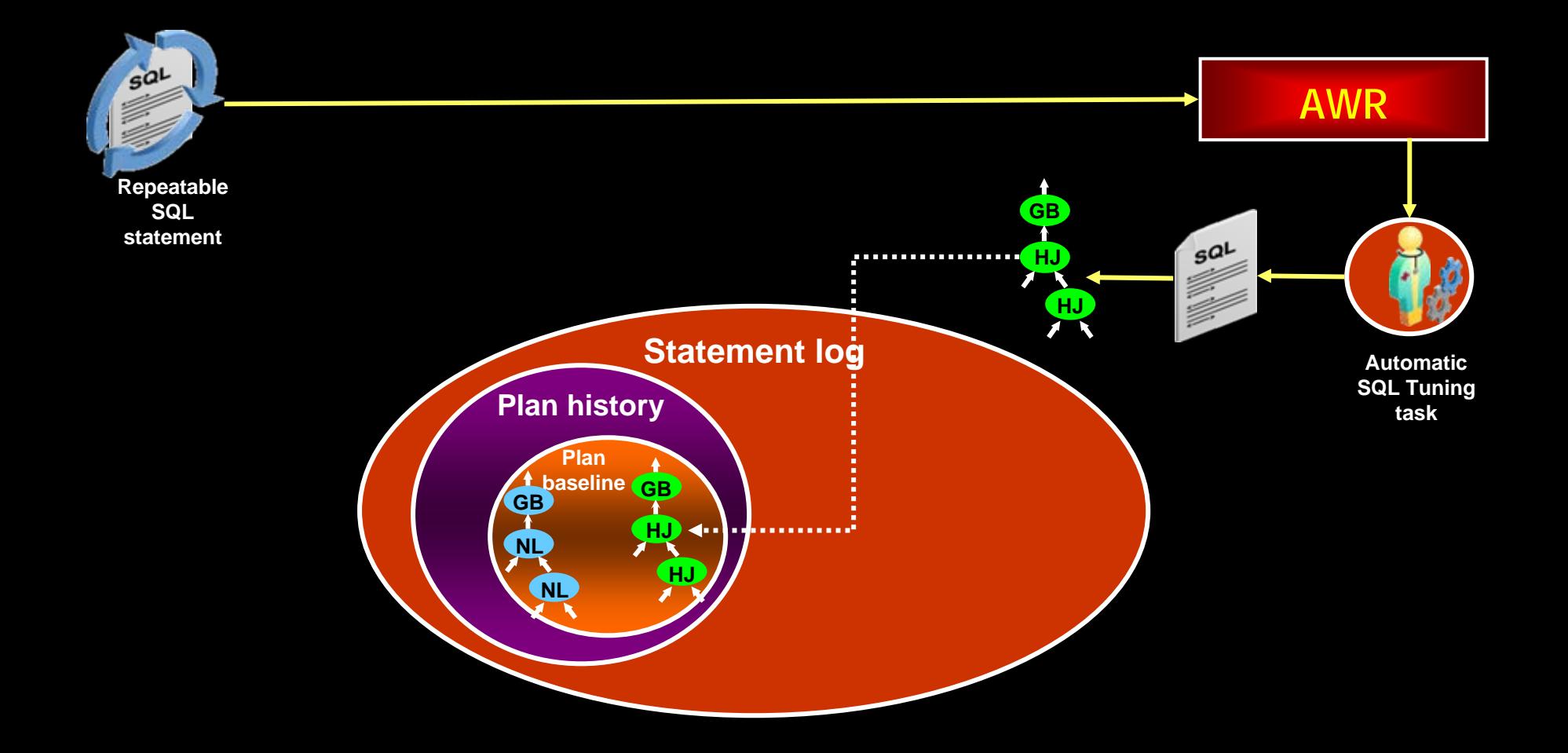

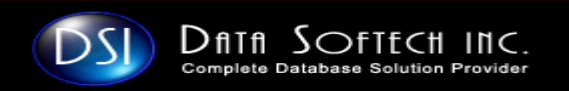

### **contd.**

**Execute the SQL query again from SCOTT Schema**

**SQL> SELECT sal TESTING FROM emp ;**

### **Check the SQL is available in SQL PLAN Baseline**

**SQL> SELECT plan\_name, sql\_text, sql\_handle, optimizer\_cost, enabled, fixed, accepted**

**FROM DBA\_SQL\_PLAN\_BASELINES**

**WHERE sql\_text LIKE '%TESTING%'**

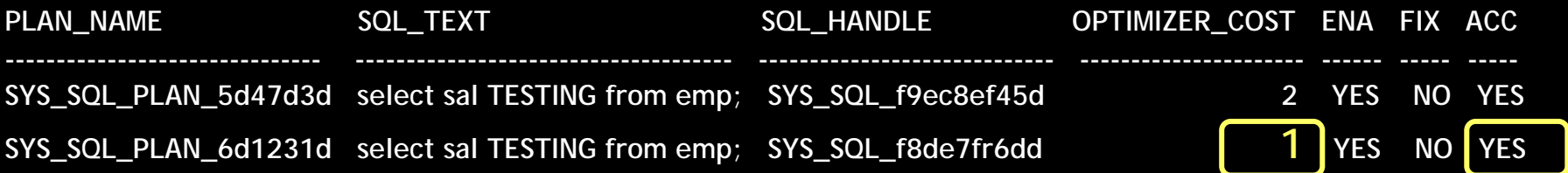

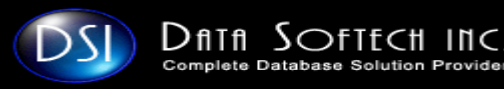

#### **SQL Plan Management Architecture SQL Plan Management Architecture contd. Check the SQL is available in SQL PLAN Baseline SQL> SELECT plan\_name, sql\_text, sql\_handle, optimizer\_cost, enabled, fixed, accepted FROM DBA\_SQL\_PLAN\_BASELINES WHERE sql\_text LIKE '%TESTING%' PLAN\_NAME SQL\_TEXT SQL\_SOL\_HANDLE OPTIMIZER\_COST ENA FIX ACC -------------------------------SYS\_SQL\_PLAN\_5d47d3d select sal TESTING from emp; SYS\_SQL\_f9ec8ef45d 2 YES NO YES** SYS SQL PLAN 6d1231d select sal TESTING from emp; SYS\_SQL\_f8de7fr6dd **1 ACS** 1 YES NO No **SQL> DECLARE indy NATURAL; BEGINindy := DBMS\_SPM.ALTER\_SQL\_PLAN\_BASELINE ('SYS\_SQL\_f9ec8ef45d47d320', attribute\_name => 'ACCEPTED', attribute\_value=>'YES'); END; /PLAN\_NAME SQL\_TEXT SQL\_SQL\_SQL\_HANDLE OPTIMIZER\_COST\_ENA\_FIX ACC ------------------------------- ------------------------------------- ----------------------------- ---------------------- ------ ----- ----- SYS\_SQL\_PLAN\_5d47d3d select sal TESTING from emp; SYS\_SQL\_f9ec8ef45d 2 YES NO YES** SYS\_SQL\_PLAN\_6d1231d select sal TESTING from emp; SYS\_SQL\_f8de7fr6dd 1 1 YES NO YES

 $D$ ATA  $S$  $O$ FTF $CH$  INC **Complete Database Solution Provide** 

**ORACLE 11g SMB 19**

# **11g SQL Plan Selection Flow 11g SQL Plan Selection Flow**

**Complete Database Solution Provider** 

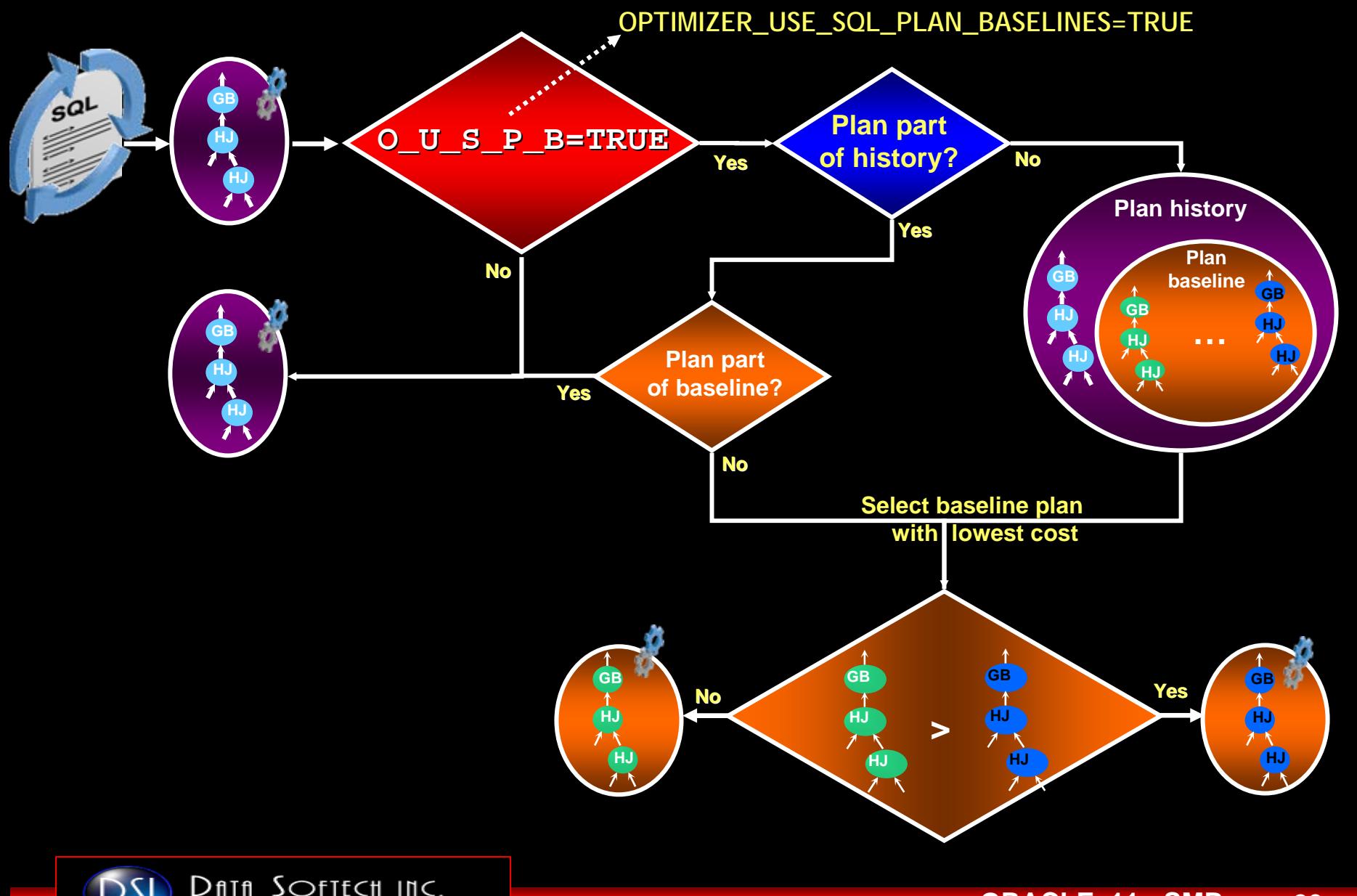

# **More ways to Load SQL Baseline More ways to Load SQL Baseline**

### **Already covered SQL Baseline methods**

- П **Using init.ora parameter OPTIMIZER\_CAPTURE\_SQL\_PLAN\_BASELINES=TRUE**
- П **Using 11g Daily Automatic SQL Tuning Task**
- $\Box$ **Using DBMS\_SPM.ALTER\_SQL\_PLAN\_BASELINE to move Plan from Plan History to PLAN Baseline**

### **More Manual method to Load SQL Baseline**

- **Load SQL Plans from Cursor Cache**
- П **Export /Import from one Database to another**

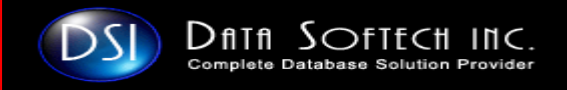

# **Enabling SQL Plan Baseline Enabling SQL Plan Baseline**

#### **Check the SQL is available in SQL PLAN Baseline**

**SQL> SELECT plan\_name, sql\_text, sql\_handle, optimizer\_cost, enabled, fixed, accepted FROM DBA\_SQL\_PLAN\_BASELINES WHERE sql\_text LIKE '%TESTING%' PLAN\_NAME SQL\_TEXT SQL\_HANDLE OPTIMIZER\_COST ENA FIX ACC**

**------------------------------- ------------------------------------- ----------------------------- ---------------------- ------ ----- ----- SYS\_SQL\_PLAN\_5d47d3d select sal TESTING from emp; SYS\_SQL\_f9ec8ef45d 2 YES NO YES** SYS\_SQL\_PLAN\_6d1231d select sal TESTING from emp; SYS\_SQL\_f8de7fr6dd 1 YES NO NO

#### **SQL>**

- **1 SET SERVEROUTPUT ON**
- **2 SET LONG 10000**
- **3 DECLARE**
- **4 report clob;**
- **5 BEGIN**

```
6 report := DBMS_SPM.EVOLVE_SQL_PLAN_BASELINE(
```

```
7 sql_handle => ' SYS_SQL_f8de7fr6dd ');
```

```
8 DBMS_OUTPUT.PUT_LINE(report);
```

```
9* END;
```
**/**

# **Loading SQL Plan from Cursor Cache Loading SQL Plan from Cursor Cache**

### **SQL> SELECT sql\_id,sql\_text FROM v\$sql WHERE sql\_text LIKE '%INDYTEST%'; SQL\_ID SQL\_TEXT**

**364s6t88vhd select sql\_id,sql\_text from v\$sql where sql\_text like '%INDYTEST%'**

### **Load SQL Plan from Cursor Cache**

DECLARE

my\_plans pls\_integer;

BEGIN

my\_plans := DBMS\_SPM.LOAD\_PLANS\_FROM\_CURSOR\_CACHE( sql\_id => **364s6t88vhd** '); END;

/

### **Check the SQL is available in SQL PLAN Baseline**

**SQL> SELECT plan\_name, sql\_text, sql\_handle, optimizer\_cost, enabled, fixed, accepted FROM DBA\_SQL\_PLAN\_BASELINES WHERE sql\_text LIKE '%TESTING%' PLAN\_NAME SQL\_TEXT SQL\_HANDLE ORIGIN ENA ACC -------------------------------**

**SYS\_SQL\_PLAN\_5d47d3d select sal TESTING from emp; SYS\_SQL\_f9ec8ef45d MANUAL-LOAD YES YES SYS\_SQL\_PLAN\_6d1231d select sal TESTING from emp; SYS\_SQL\_f8de7fr6dd AUTO-CAPTURE YES YES**

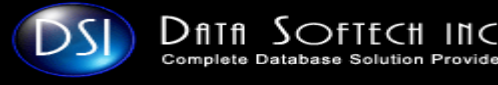

# **Drop SQL Plan from Baselines Drop SQL Plan from Baselines**

#### **Check the SQL is available in SQL PLAN Baseline**

**SQL> SELECT plan\_name, sql\_text, sql\_handle, optimizer\_cost, enabled, fixed, accepted FROM DBA\_SQL\_PLAN\_BASELINES WHERE sql\_text LIKE '%TESTING%' PLAN\_NAME SQL\_TEXT SQL\_TEXT SQL\_HANDLE ORIGIN ENA ACC -------------------------------SYS\_SQL\_PLAN\_5d47d3d select sal TESTING from emp; SYS\_SQL\_f9ec8ef45d MANUAL-LOAD YES YES**

#### **Drop the Above SQL plan from the Baseline**

```
DECLARE drp binary_integer; 
BEGIN drp :=DBMS_SPM.DROP_SQL_PLAN_BASELINE( 
               SQL_HANDLE => 'SYS_SQL_f9ec8ef45d ', 
               PLAN_NAME => 'SYS_SQL_PLAN_5d47d3d '); 
END;
```
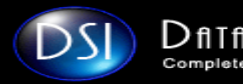

**/** 

# **Displaying SQL Plan Baselines Displaying SQL Plan Baselines**

#### **Check the SQL is available in SQL PLAN Baseline**

**SQL> SELECT plan\_name, sql\_text, sql\_handle, optimizer\_cost, enabled, fixed, accepted FROM DBA\_SQL\_PLAN\_BASELINES WHERE sql\_text LIKE '%TESTING%' PLAN\_NAME SQL\_TEXT SQL\_SQL\_SQL\_STANDLE OPTIMIZER\_COST\_ENA\_FIX ACC ------------------------------- ------------------------------------- ----------------------------- ---------------------- ------ ----- -----SYS\_SOL\_d0848cb7105fffdf** select sal **TESTING** from emp; SYS\_SQL\_f9ec8ef45d 2 YES NO YES

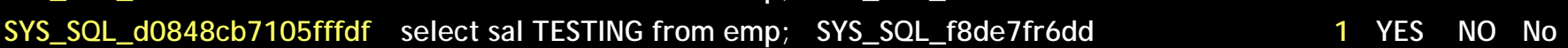

### **SQL> SELECT \* FROM TABLE( DBMS\_XPLAN.DISPLAY\_SQL\_PLAN\_BASELINE( sql\_handle=> ' SYS\_SQL\_d0848cb7105fffdf ',format=>'basic'));**

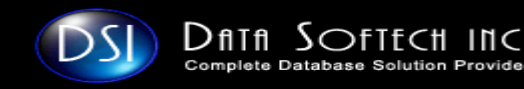

### **Disaplaying Disaplaying SQL Plan Baselines SQL Plan Baselines**

#### PLAN\_TABLE\_OUTPUT

SQL handle: SYS\_SQL\_c45581c7730096e3 SQL text: select /\* INDYTEST \*/ \* from emp where job='DBA' and rownum < 50

Plan name: SYS\_SQL\_PLAN\_730096e31877483c

--------------------------------------------------------------------------------

--------------------------------------------------------------------------------

--------------------------------------------------------------------------------

Enabled: YES Fixed: NO Accepted: NO Origin: AUTO-CAPTURE

Plan hash value: 4187151245

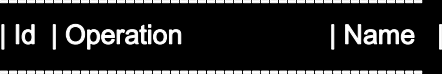

0 | SELECT STATEMENT 1 | COUNT STOPKEY 2 | TABLE ACCESS BY INDEX ROWID| EMP | 3 | INDEX RANGE SCAN | EMPJOB |

-----------------------------------------------

Plan name: SYS\_SQL\_PLAN\_730096e38694f11d

--------------------------------------------------------------------------------

Enabled: YES Fixed: NO Accepted: YES Origin: AUTO-CAPTURE

Plan hash value: 1973284518

-----------------------------------| Id | Operation | Name | -----------------------------------

- | 0 | SELECT STATEMENT | |
- | 1 | COUNT STOPKEY | |

-----------------------------------

| 2 | TABLE ACCESS FULL| EMP |

36 rows selected.

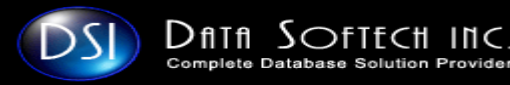

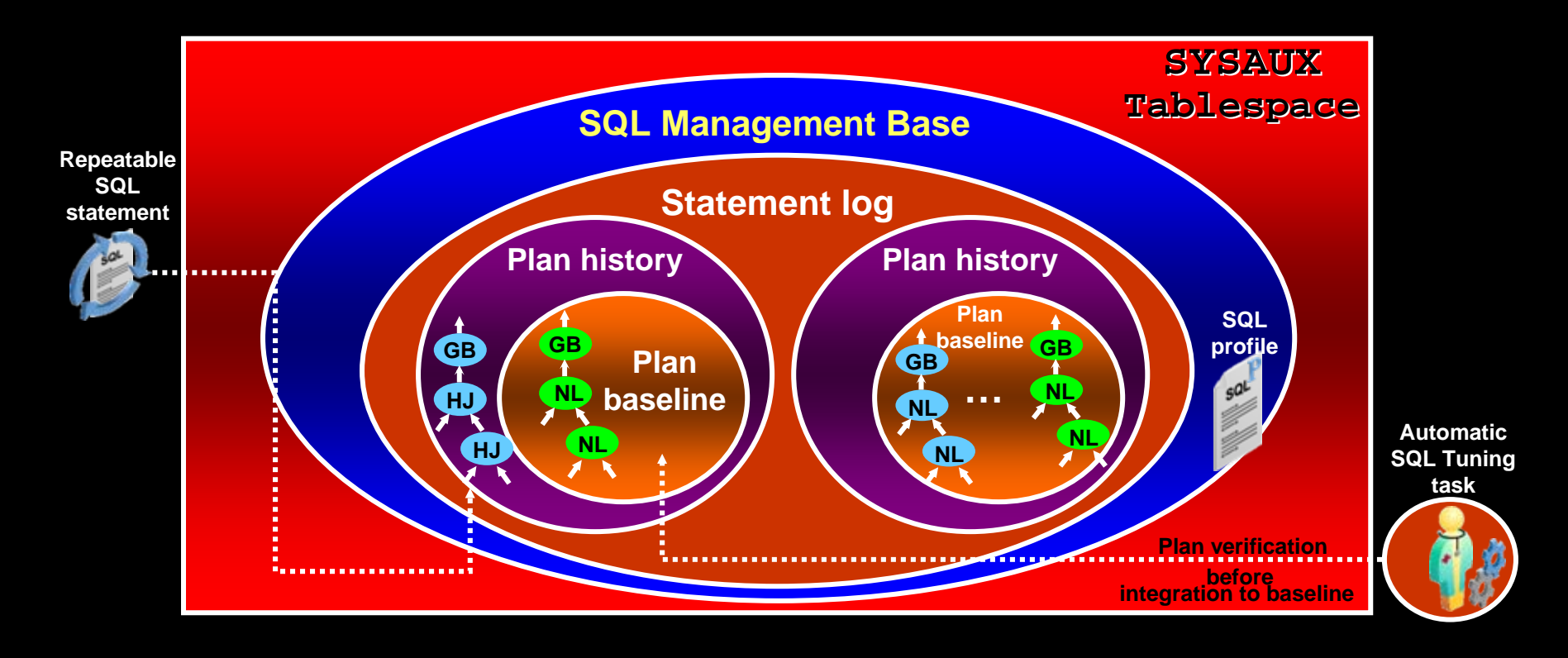

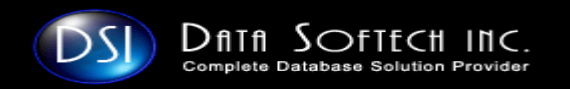

**Three Important maintenance**

- $\overline{\phantom{a}}$ **Disk Space Usage**
- $\overline{\phantom{a}}$ **Purging Policy**

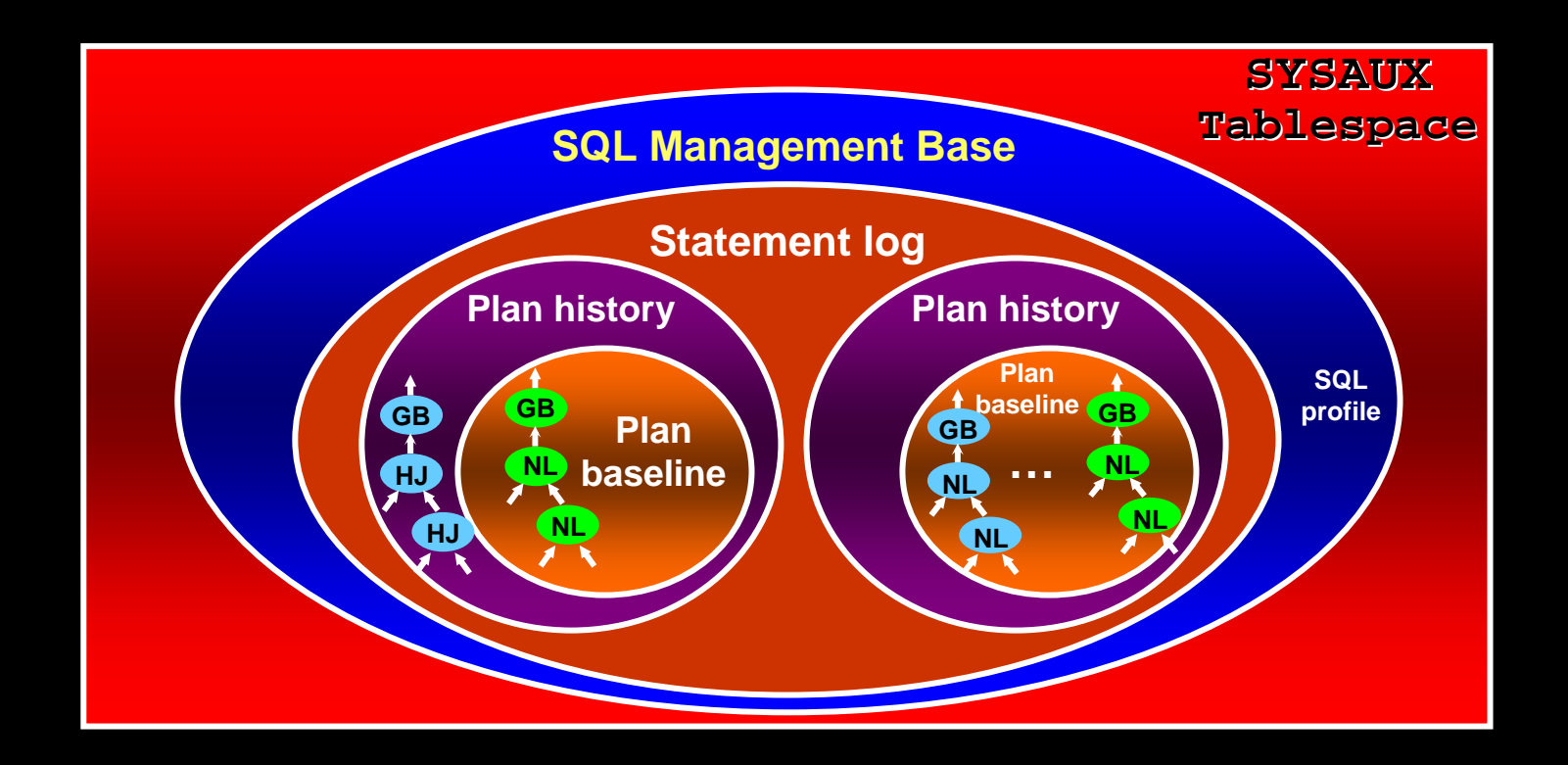

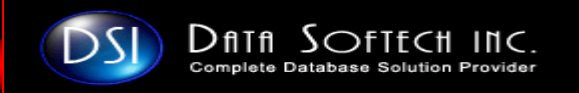

**Disk Space Usage Purging Policy**

### **DISK Space Usage for Sql Management Base**

- Ξ **By default SMB space limit is 10% of the size of SYSAUX**
- $\Box$ **Allowable Limit is 1% - 50%**
- $\Box$ **Warning issued in Alert log by a weekly Background process**
- П **Warning will continue every week until**

¾**SMB space limit is increased**

DBMS\_SPM.CONFIGURE( 'space\_budget\_percent',30);

¾**Size of SYSAUX is increased**

¾**Space used by SMB is decreased by purging SQL baseline/Profiles**

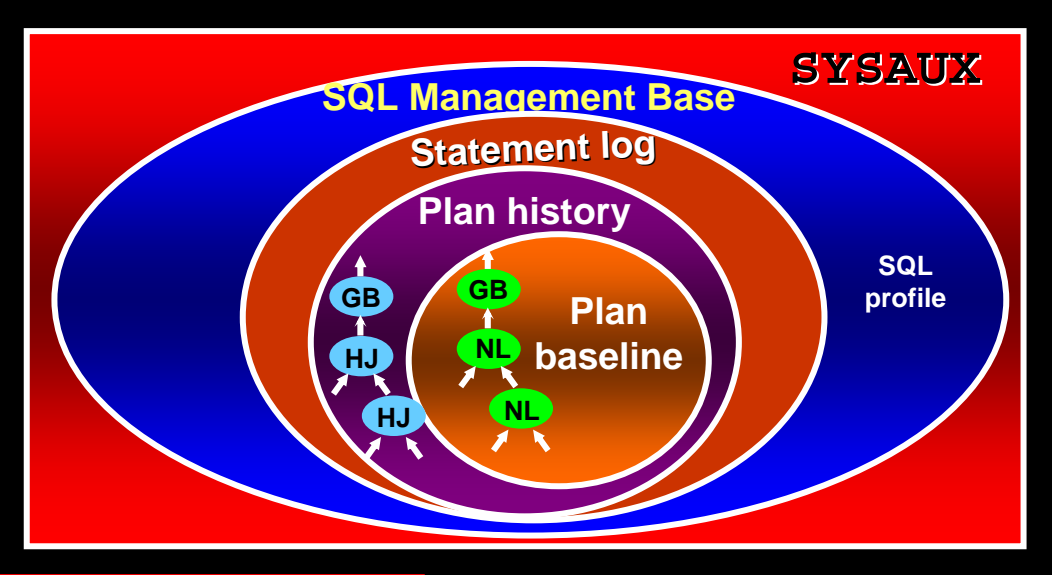

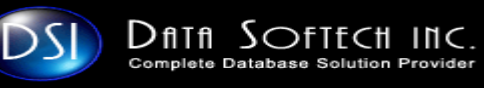

### **SMB Purging Policy**

- $\Box$ **By default , any PLAN not used for 53 Weeks are purged**
- $\Box$ **53 Weeks ensures that Plan is available for any yearly SQL job**
- $\overline{\phantom{a}}$ **SMB retention range is 5 weeks – 523 weeks [ little more than 10yr]**
- n an **SMB Retention period can be configured [50 weeks]** DBMS\_SPM.CONFIGURE( 'plan\_retention\_weeks',50);

select parameter\_name, parameter\_value from dba\_sql\_management\_config;

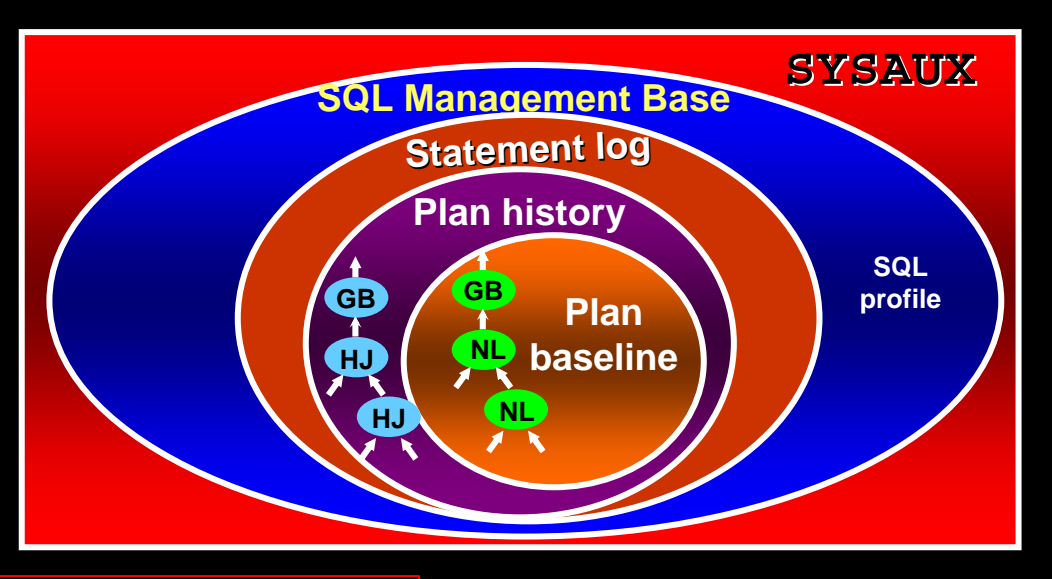

# **Exporting/Importing SQL Baselines Exporting/Importing SQL Baselines**

#### **TEST DATABASE**

**Complete Database Solution Provider** 

**PRODUCTION DATABASE**

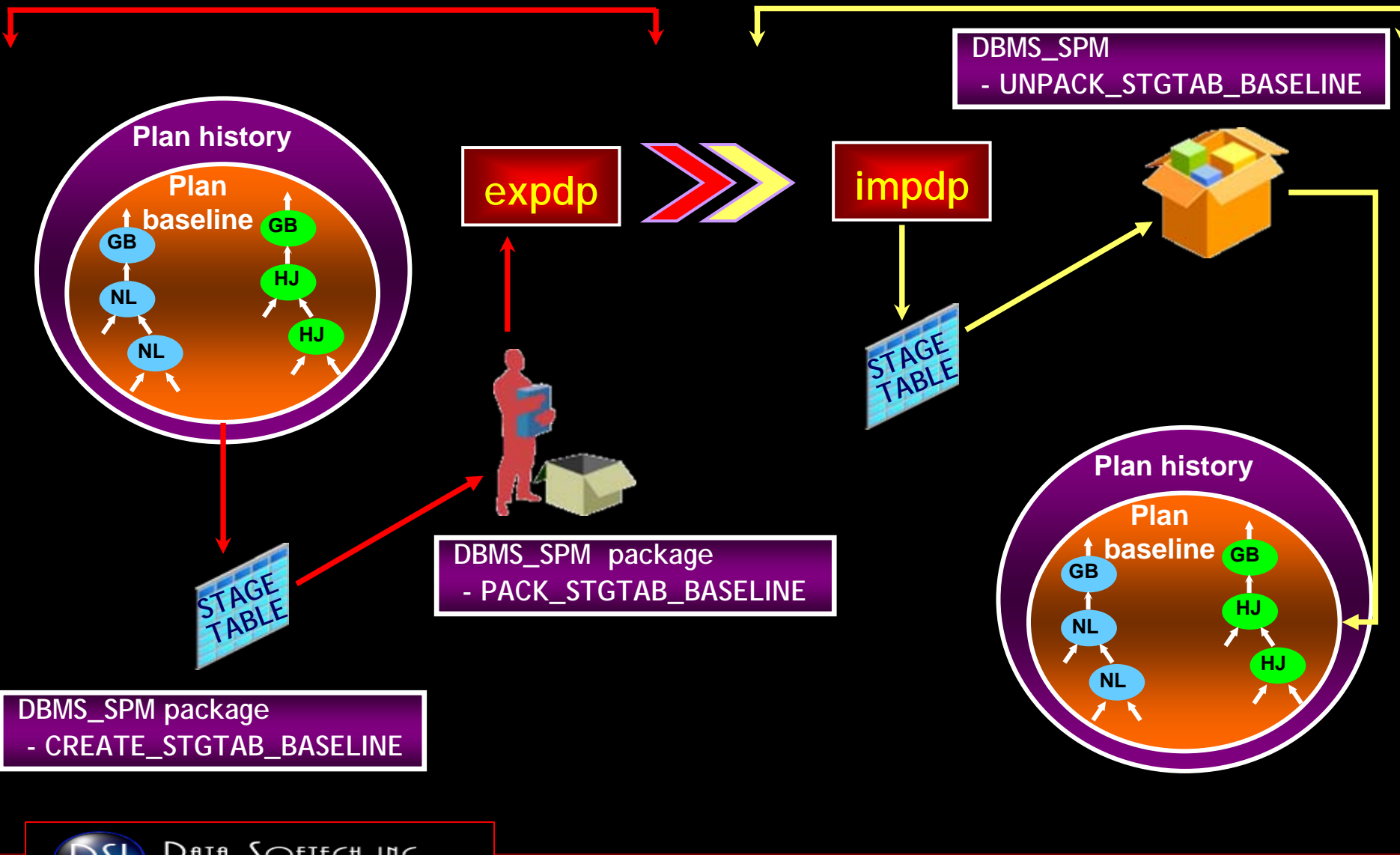

# **SQL Plan Baseline Main Attributes SQL Plan Baseline Main Attributes**

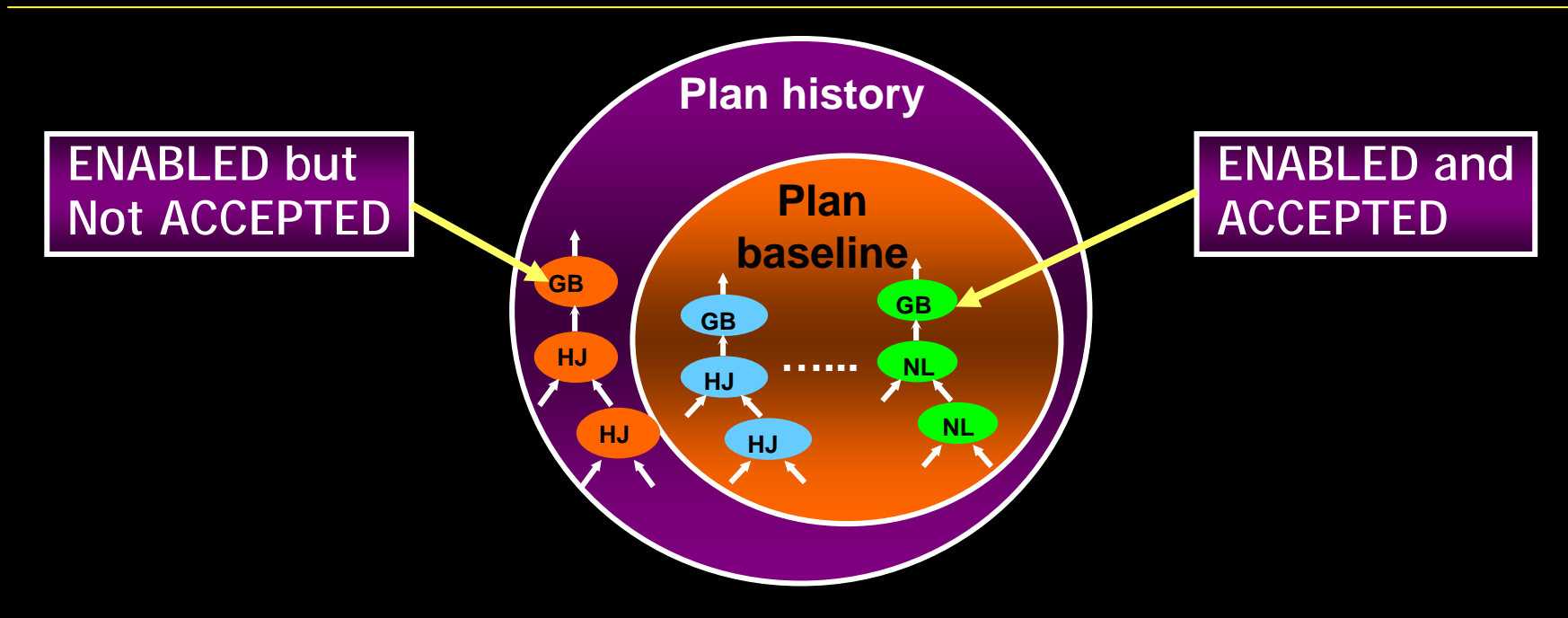

#### **DBA\_SQL\_PLAN\_BASELINES**

#### **Main Column Name**

**SQL\_TEXT ORIGIN**

**ENABLED**

**FIXED**

**ACCEPTED**

**→ Actual SQL Text** 

- $\rightarrow$  MANUAL-LOAD AUTO-CAPTURE | MANUAL-SQLTUNE | AUTO-SQLTUNE
- $\rightarrow$  YES | NO
- $\rightarrow$  YES | NO
- $\rightarrow$  YES | NO
- **AUTOPURGE** $\rightarrow$  YES | NO

**OPTIMIZER\_COST**

DSI  $D$ fith  $S$  $O$ ft $f$ ch Inc Complete Database Solution Provide

# **DBA\_SQL\_PLAN\_BASELINE view DBA\_SQL\_PLAN\_BASELINE view**

#### **Check the SQL is available in SQL PLAN Baseline**

**SQL> SELECT plan\_name, sql\_text, sql\_handle, optimizer\_cost, enabled, fixed, accepted FROM DBA\_SQL\_PLAN\_BASELINES WHERE sql\_text LIKE '%TESTING%'**

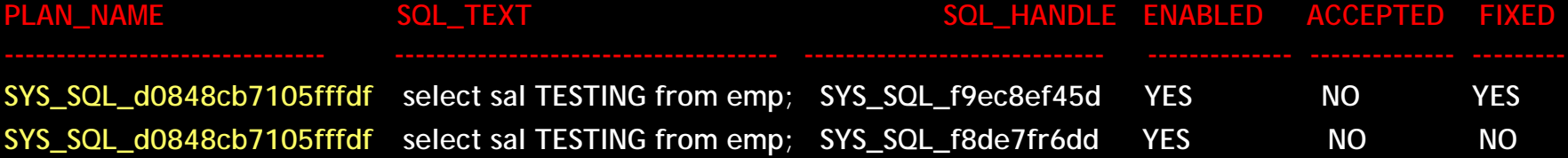

### **DECLARE** v<sub>\_chg</sub> Natural; BEGINv\_chg : dbms\_spm.alter\_sql\_plan\_baseline( sql\_handle=>'**SYS\_SQL\_f8de7fr6d ',**  plan\_name=>'**SYS\_SQL\_d0848cb7105fffdf ',**  attribute\_name => 'AUTOPURGE | ENABLED | ACCEPTED | FIXED', attribute\_value => 'YES | NO'); dbms\_output.put\_line(i); END; Any One Attribute **Name or Value**

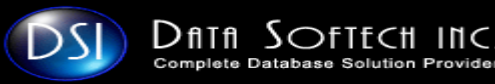

# **Q U E S T I O N S A N S W E R S**

# *THANKS*

### **indy.johal@datasoftech.com indy.johal@datasoftech.com**

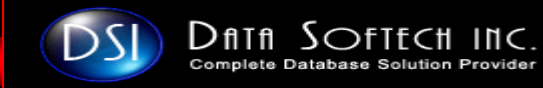